## **FRASOR\_RESPONSE\_TO\_SERM\_OR\_FULVESTRANT\_DN**

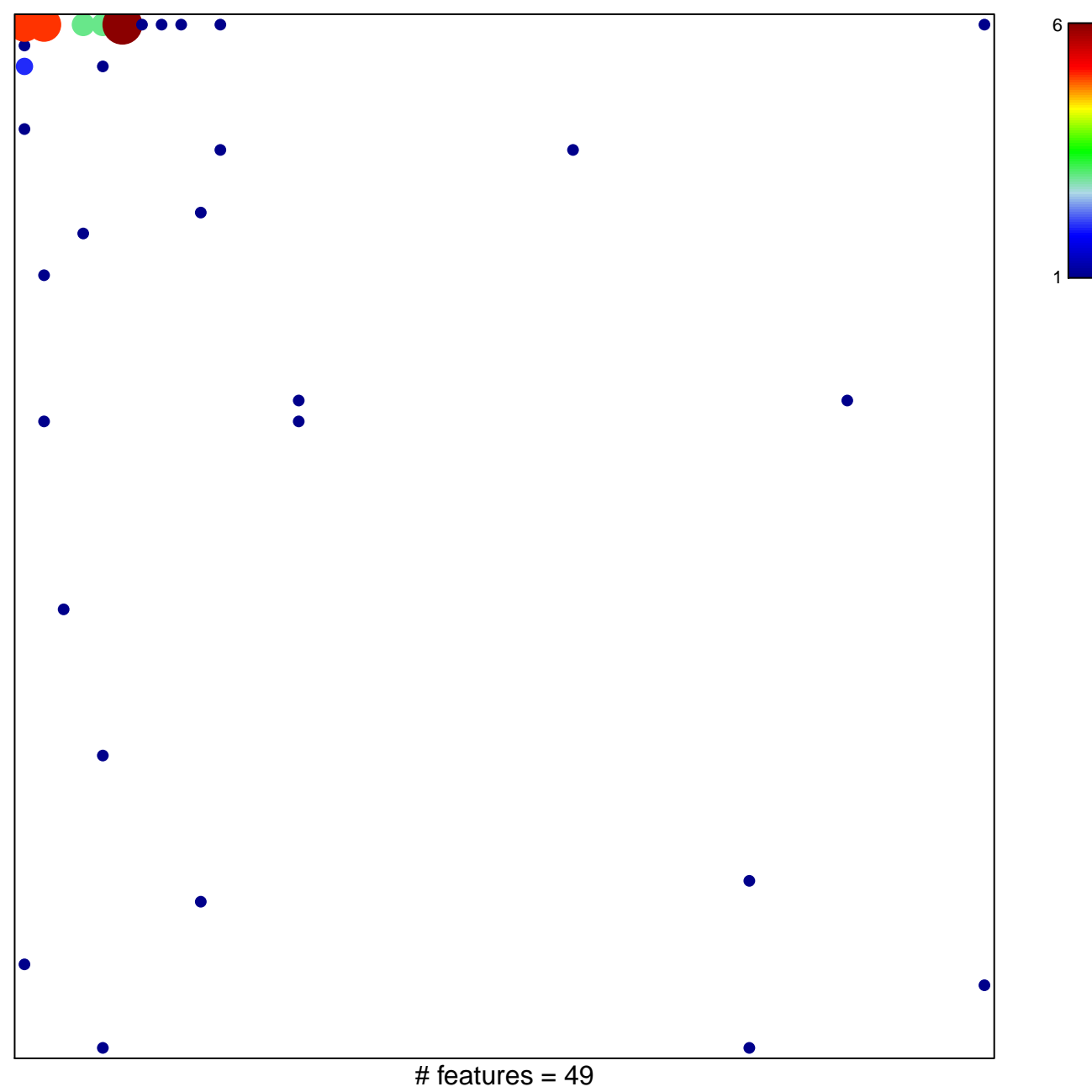

chi–square  $p = 0.54$ 

## **FRASOR\_RESPONSE\_TO\_SERM\_OR\_FULVESTRANT\_DN**

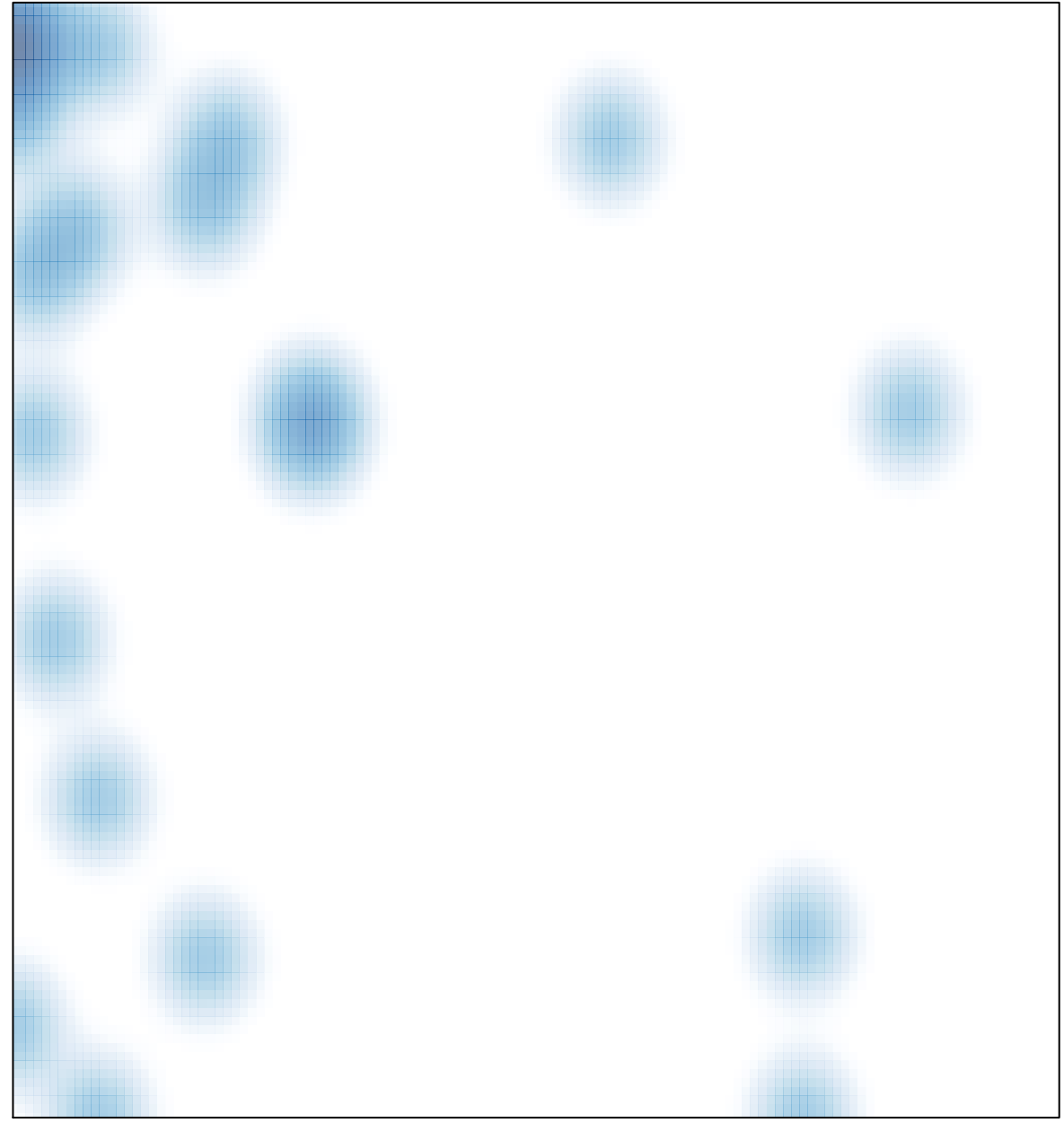

# features =  $49$ , max =  $6$